## Package 'twitterwidget'

July 10, 2019

Type Package

Title Render a Twitter Status in R Markdown Pages

Version 0.1.1

URL <https://github.com/guivo/twitterwidget>

BugReports <https://github.com/guivo/twitterwidget/issues>

Maintainer Guido Volpi <idrivefoxes@gmail.com>

Description Include the Twitter status widgets in HTML pages created using R markdown. The package uses the Twitter javascript APIs to embed in your document Twitter cards associated to specific statuses. The main targets are regular HTML pages or dashboards.

License MIT + file LICENSE

Encoding UTF-8

LazyData true

Imports htmlwidgets

RoxygenNote 6.1.1

NeedsCompilation no

Author Guido Volpi [aut, cre]

Repository CRAN

Date/Publication 2019-07-10 12:20:04 UTC

### R topics documented:

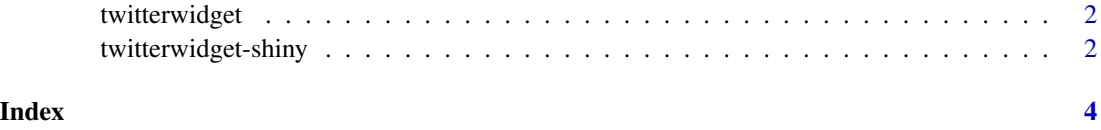

<span id="page-1-0"></span>

#### Description

The method create a widget able to embed a twitter status within a Rmd page. The main parameter is the status ID, other parameters will be passed to the factory method, according the official documentation: https://developer.twitter.com/en/docs/twitter-for-websites/embedded-tweets/guides/embeddedtweet-parameter-reference

#### Usage

```
twitterwidget(twid, pars = NULL, width = NULL, height = NULL,
elementId = NULL)
```
#### Arguments

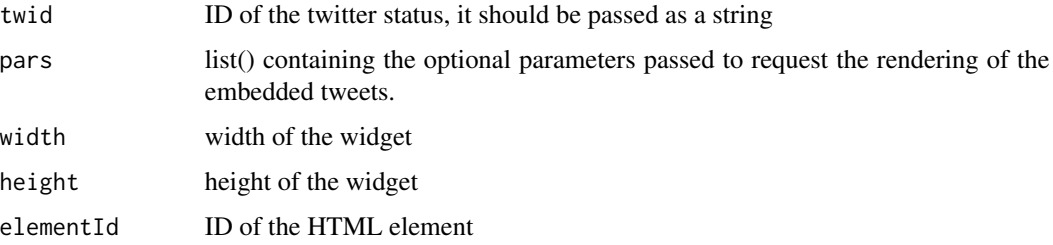

#### Examples

```
twitterwidget('463440424141459456', list(cards='none'))
```
twitterwidget-shiny *Shiny bindings for twitterwidget*

#### Description

Output and render functions for using twitterwidget within Shiny applications and interactive Rmd documents.

#### Usage

```
twitterwidgetOutput(outputId, width = "100%", height = "400px")
```
renderTwitterwidget(expr, env = parent.frame(), quoted = FALSE)

#### Arguments

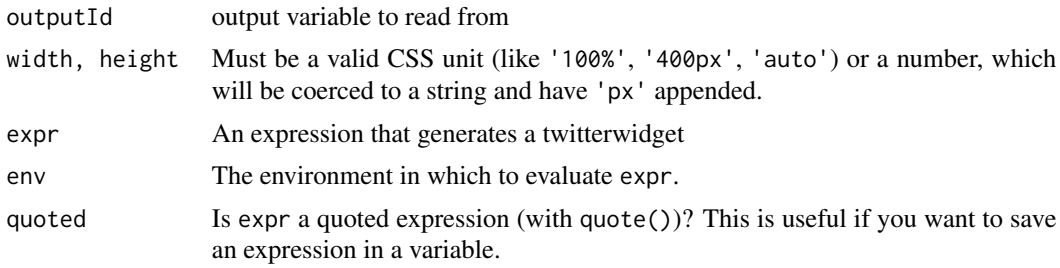

# <span id="page-3-0"></span>Index

renderTwitterwidget *(*twitterwidget-shiny*)*, [2](#page-1-0)

twitterwidget, [2](#page-1-0) twitterwidget-shiny, [2](#page-1-0) twitterwidgetOutput *(*twitterwidget-shiny*)*, [2](#page-1-0)